**Drucken Senden**

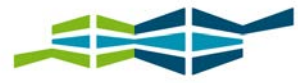

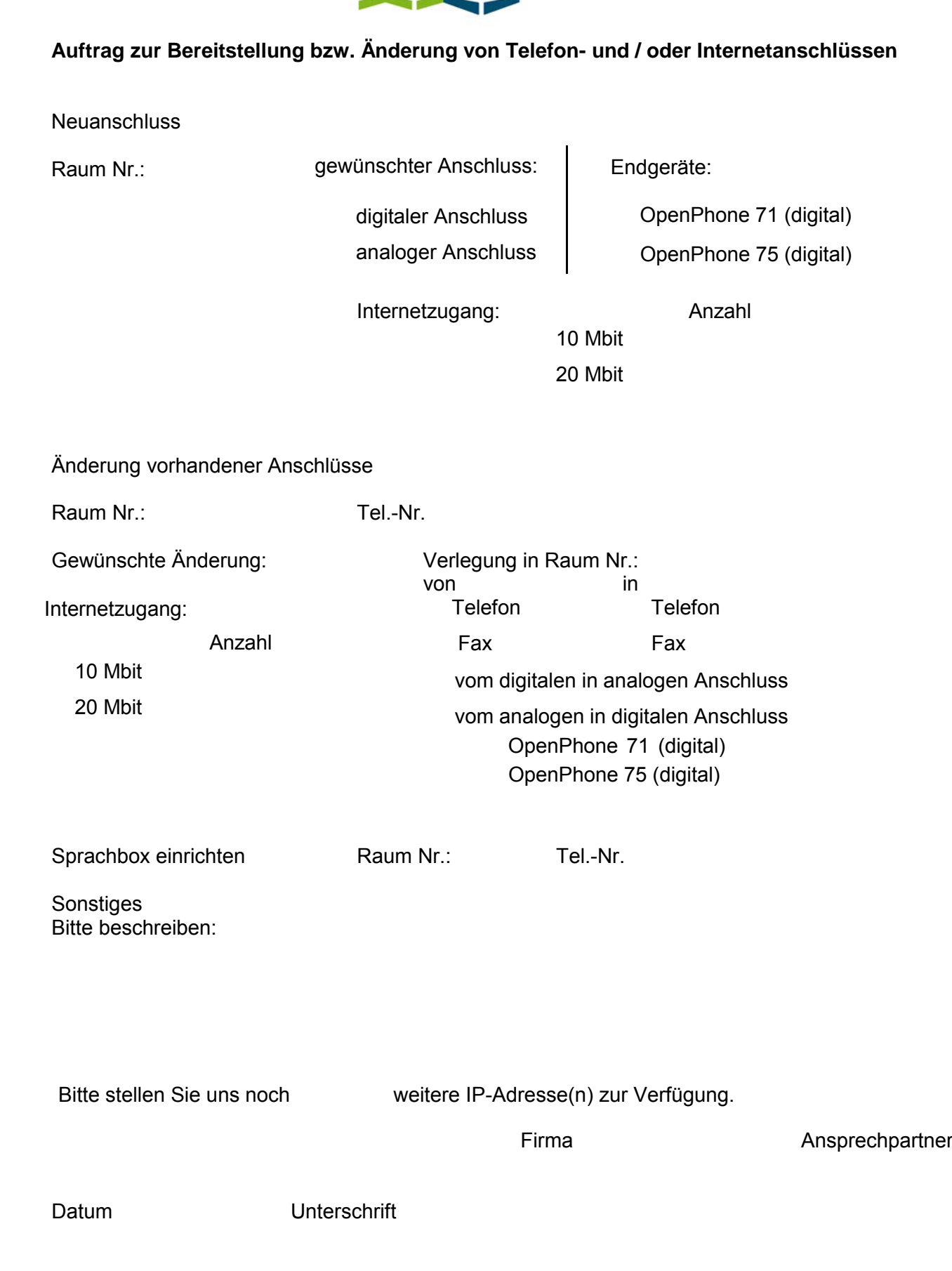

Bei Fragen steht Ihnen Herr Kracht gern beratend zur Seite.

Die aktuellen Preise entnehmen Sie bitte unseren jeweils gültigen Tariflisten.

Information zum Internetzugang: Eine IP-Adresse pro Anschluss ist im Preis enthalten. Eine höhere Geschwindigkeit ist auf Anfrage möglich.

1. Bitte das Formular unterschrieben beim Empfang BTG abgeben. 2. Das Formular lässt sich auch vollständig elektronisch

ausfüllen (inkl. Unterschrift).